## **PACE UNIVERSITY**

## **Non-Credit Badge Process-Issue and Accept**

CE – Continuing Education

BAC – Badge Administrative Coordinator

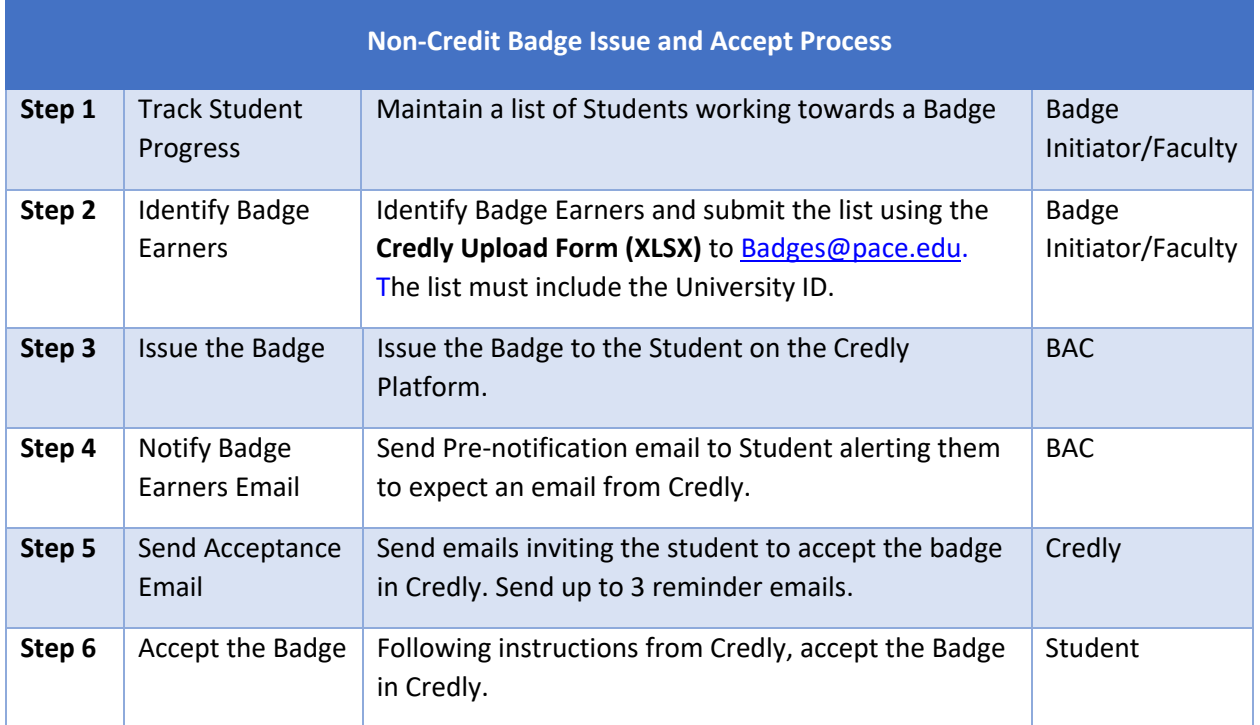